## Package 'margaret'

October 13, 2022

Title Scientometric Analysis Minciencias

Version 0.1.4

Description The target of 'margaret' is help to extract data from Minciencias to analyze scientific production in Colombia.

**Depends** R  $(>= 3.5.0)$ 

Imports readr, httr, rlang, dplyr, usethis, devtools, lubridate, rvest, scholar, purrr, stringi, stringr, tidytext, tidyr, tidyverse, treemapify, tibble, widyr, writexl, igraph

Suggests rmarkdown, knitr

License MIT + file LICENSE

URL <https://github.com/coreofscience/margaret>

BugReports <https://github.com/coreofscience/margaret/issues>

Encoding UTF-8

LazyData true

LazyDataCompression xz

RoxygenNote 7.2.1

NeedsCompilation no

Author Sebastian Robledo [aut] (<<https://orcid.org/0000-0003-4357-4402>>), Bryan Arias [aut, cre] (<<https://orcid.org/0000-0002-2215-6175>>), Camilo Garcia [aut] (<<https://orcid.org/0000-0002-8498-6393>>), Universidad Católica Luis Amigó [cph, fnd], Core of Science [cph, fnd]

Maintainer Bryan Arias <br yan.ariasqu@amigo.edu.co>

Repository CRAN

Date/Publication 2022-10-03 21:50:02 UTC

### <span id="page-1-0"></span>R topics documented:

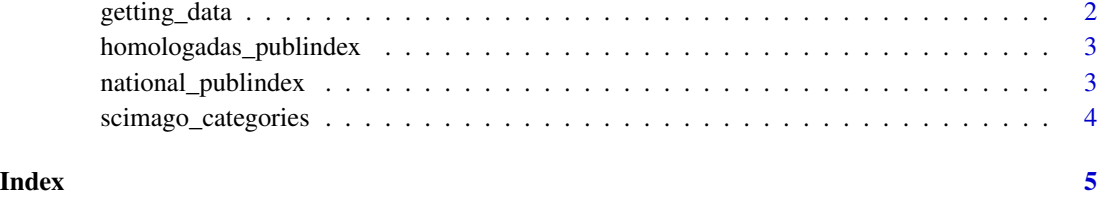

getting\_data *Data getting*

#### Description

This function get information from GrupLac.

#### Usage

getting\_data(groups, researchers)

#### Arguments

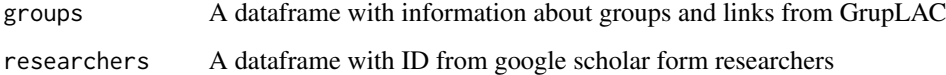

#### Details

Extracts data from Minciencias web pages about research groups and researchers.

#### Examples

```
## Not run:
Load data in a dataframe of r
groups <- read.csv(".../groups_information.csv", header=T, sep=",")
margaret_data <- getting_data(groups)
#or just
margaret::getting_data(groups)
## End(Not run)
```
<span id="page-2-0"></span>homologadas\_publindex *"Publindex homologación de revistas" 2003 to 2022*

#### Description

"Publindex homologación de revistas" 2003 to 2022

#### Usage

homologadas\_publindex

#### Format

A dataframe with information about journal ranking from Publindex

#### Source

<https://scienti.minciencias.gov.co/publindex/#/revistasHomologadas/buscador>

national\_publindex *Publindex Nacional de revistas 2022*

#### Description

Publindex Nacional de revistas 2022

#### Usage

national\_publindex

#### Format

A dataframe with information about journal ranking from Publindex

#### Source

<https://scienti.minciencias.gov.co/publindex/#/revistasPublindex/historico>

<span id="page-3-0"></span>scimago\_categories *Scimago categories*

#### Description

Scimago categories

#### Usage

scimago\_categories

#### Format

A dataframe with information about journal ranking from scimago

#### Source

<https://github.com/ikashnitsky/sjrdata> <https://www.scimagojr.com/>

# <span id="page-4-0"></span>Index

∗ datasets homologadas\_publindex, [3](#page-2-0) national\_publindex, [3](#page-2-0) scimago\_categories, [4](#page-3-0)

getting\_data, [2](#page-1-0)

homologadas\_publindex, [3](#page-2-0)

national\_publindex, [3](#page-2-0)

scimago\_categories, [4](#page-3-0)